**Приложение ППССЗ по специальности 09.02.07 Информационные системы и программирование 2023-2024 уч.г.: Рабочая программа междисциплинарного курса МДК.06.01 Внедрение ИС** 

**МИНИСТЕРСТВО ОБРАЗОВАНИЯ БЕЛГОРОДСКОЙ ОБЛАСТИ ОБЛАСТНОЕ ГОСУДАРСТВЕННОЕ АВТОНОМНОЕ ПРОФЕССИОНАЛЬНОЕ ОБРАЗОВАТЕЛЬНОЕ УЧРЕЖДЕНИЕ «АЛЕКСЕЕВСКИЙ КОЛЛЕДЖ»** 

# **Рабочая программа междисциплинарного курса**

# **МДК.06.01 Внедрение ИС**

## **для специальности**

09.02.07 Информационные системы и программирование

г. Алексеевка **2023**

Рабочая программа разработана на основе Федерального государственного образовательного стандарта среднего профессионального образования по специальности 09.02.07 Информационные системы и программирование, утвержденный приказом Министерства образования и науки Российской Федерации от 9 декабря 2016 года № 1547, с учетом профессионального стандарта «Специалист по информационным системам», утвержденного приказом Министерства труда и социальной защиты Российской Федерации от 18 ноября 2014 года № 896н.

Разработчик: Капустина Е.И., преподаватель ОГАПОУ «Алексеевский колледж»

# **СОДЕРЖАНИЕ**

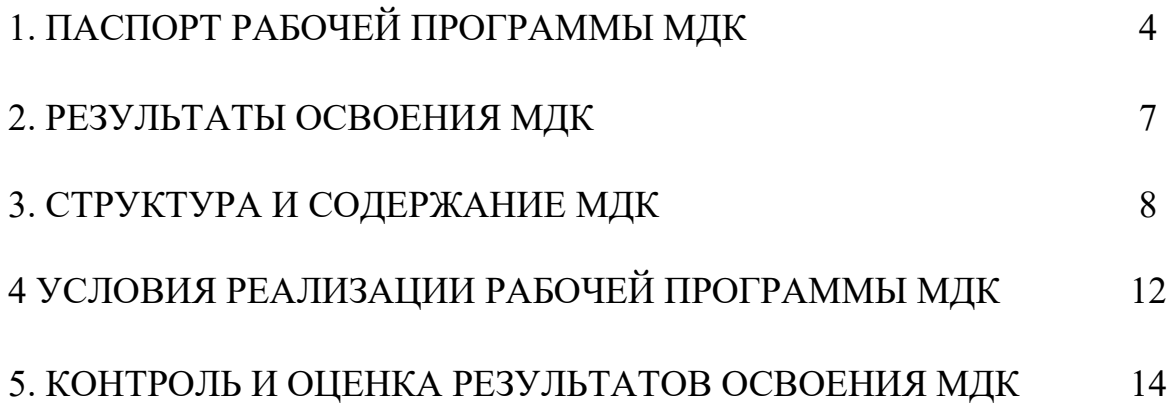

## **1. ПАСПОРТ РАБОЧЕЙ ПРОГРАММЫ МДК.06.01 ВНЕДРЕНИЕ ИС**

## **1.1. Область применения рабочей программы**

 Рабочая программа междисциплинарного курса является частью основной профессиональной образовательной программы среднего профессионального образования - программы подготовки специалистов среднего звена в соответствии с ФГОС СПО специальности 09.02.07 Информационные системы и программирование в части освоения основного вида деятельности (ВД): Сопровождение информационных систем и соответствующих профессиональных компетенций (ПК):

ПК 6.1. Разрабатывать техническое задание на сопровождение информационной системы

ПК 6.3. Разрабатывать обучающую документацию для пользователей информационной системы

**1.2. Место междисциплинарного курса в структуре программы подготовки специалиста среднего звена:** профессиональный цикл, междисциплинарный курс МДК.06.01 Внедрение ИС в рамках профессионального модуля 06 Сопровождение информационных систем.

## **1.2. Цели и задачи МДК – требования к результатам освоения МДК**

С целью овладения указанным видом деятельности и соответствующими профессиональными компетенциями обучающийся в ходе освоения МДК должен:

#### **иметь практический опыт:**

О1 инсталляция, настройка и сопровождение информационной системы

О2 выполнение регламентов по обновлению, техническому сопровождению и восстановлению данных информационной системы.

## **уметь:**

У1 осуществлять настройку информационной системы для пользователя согласно технической документации;

У2 применять основные правила и документы системы сертификации Российской Федерации;

У3 применять основные технологии экспертных систем;

У4 разрабатывать обучающие материалы для пользователей по эксплуатации информационных систем;

#### **знать:**

З1 регламенты и нормы по обновлению и техническому сопровождению обслуживаемой информационной системы;

З2 политику безопасности в современных информационных системах;

З3 достижения мировой и отечественной информатики в области интеллектуализации информационных систем;

З4 принципы работы экспертных систем.

**Перечень знаний и умений в соответствии с профессиональными стандартами «Специалист по информационным системам», утвержденного приказом Министерства труда и социальной защиты Российской Федерации от 18 ноября 2014 г. № 896н который актуализируются при изучении междисциплинарного курса:** 

- 1) Собирать исходную документацию
- 2) Предметная область автоматизации
- 3) Инструменты и методы выявления требований
- 4) Современные стандарты информационного взаимодействия систем

**Перечень знаний, умений, навыков в соответствии со спецификацией стандарта компетенции чемпионатного движения по профессиональному мастерству «Профессионалы» и Чемпионата высоких технологий Программные решения для бизнеса, которые актуализируются при изучении междисциплинарного курса:** 

1) знать и понимать: как подготовить соответствующую документацию об использовании разрабатываемой системы;

2) знать и понимать: как правильно подготовить перечень требований со стороны клиента и выполнить полную поставку системы.

#### **1.3. Планируемые личностные результаты освоения рабочей программы**

ЛР 1. Осознающий себя гражданином и защитником великой страны.

ЛР 5. Демонстрирующий приверженность к родной культуре, исторической памяти на основе любви к Родине, родному народу, малой родине, принятию традиционных ценностей многонационального народа России.

ЛР 6. Проявляющий уважение к людям старшего поколения и готовность к участию в социальной поддержке и волонтерских движениях.

ЛР 12. Принимающий семейные ценности, готовый к созданию семьи и воспитанию детей; демонстрирующий неприятие насилия в семье, ухода от родительской ответственности, отказа от отношений со своими детьми и их финансового содержания.

## **1.4. Количество часов на освоение рабочей программы междисциплинарного курса:**

 максимальной учебной нагрузки обучающегося - 110 часов, в том числе:

аудиторной учебной работы обучающегося - 110 часов, из них в форме практической подготовки – 110 часов; в том числе практических занятий 60 часов, теоретических занятий - 50 часов.

# **2. РЕЗУЛЬТАТЫ ОСВОЕНИЯ МДК**

Результатом освоения МДК является овладение обучающимися видом деятельности - Сопровождение информационных систем, в том числе профессиональными компетенциями (ПК):

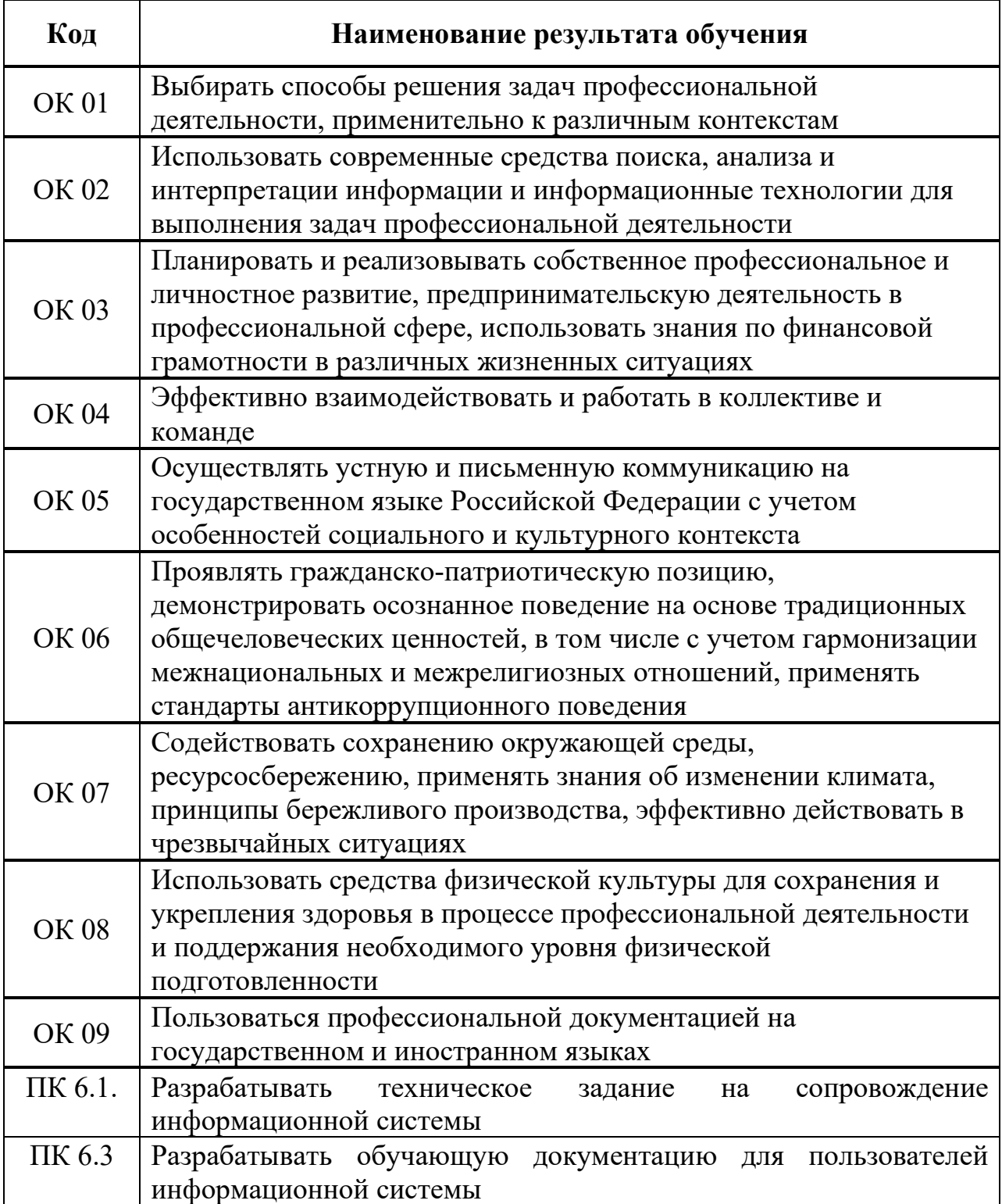

# **3. СТРУКТУРА И СОДЕРЖАНИЕ МДК**

# **3.1. Объем МДК и виды учебной работы**

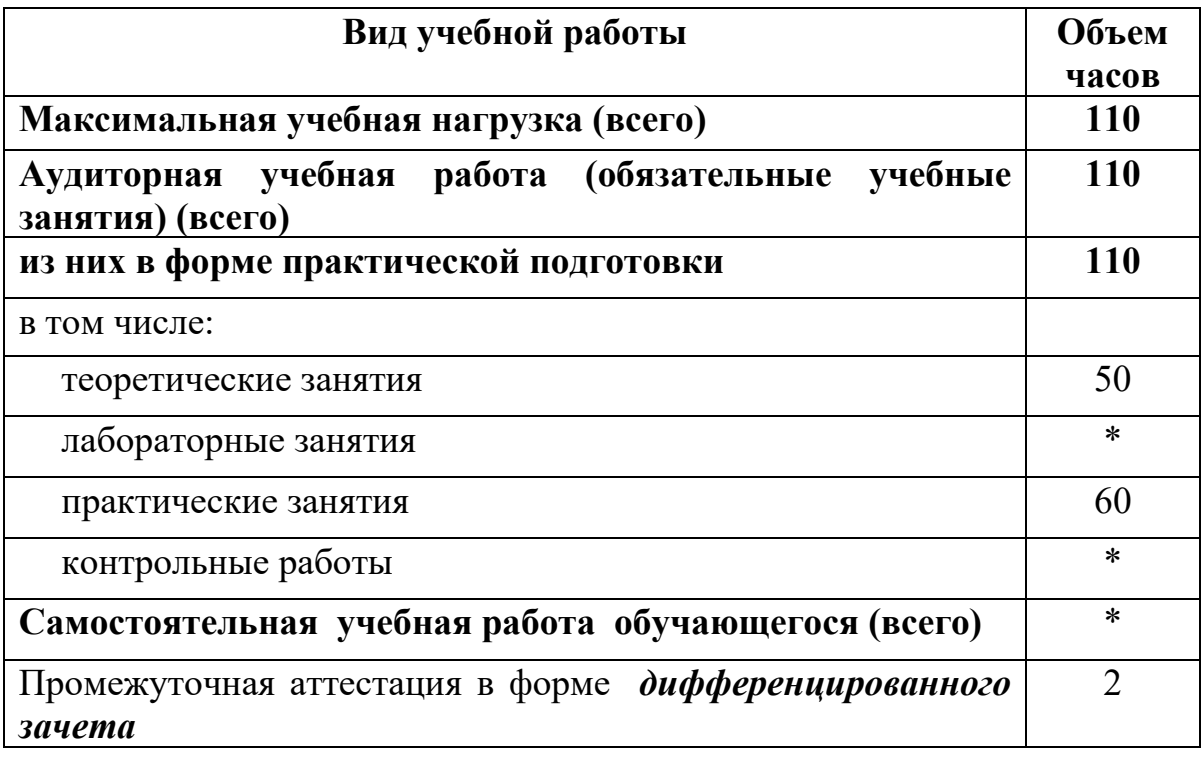

# **3.2. Тематический план и содержание МДК.06.01 Внедрение ИС**

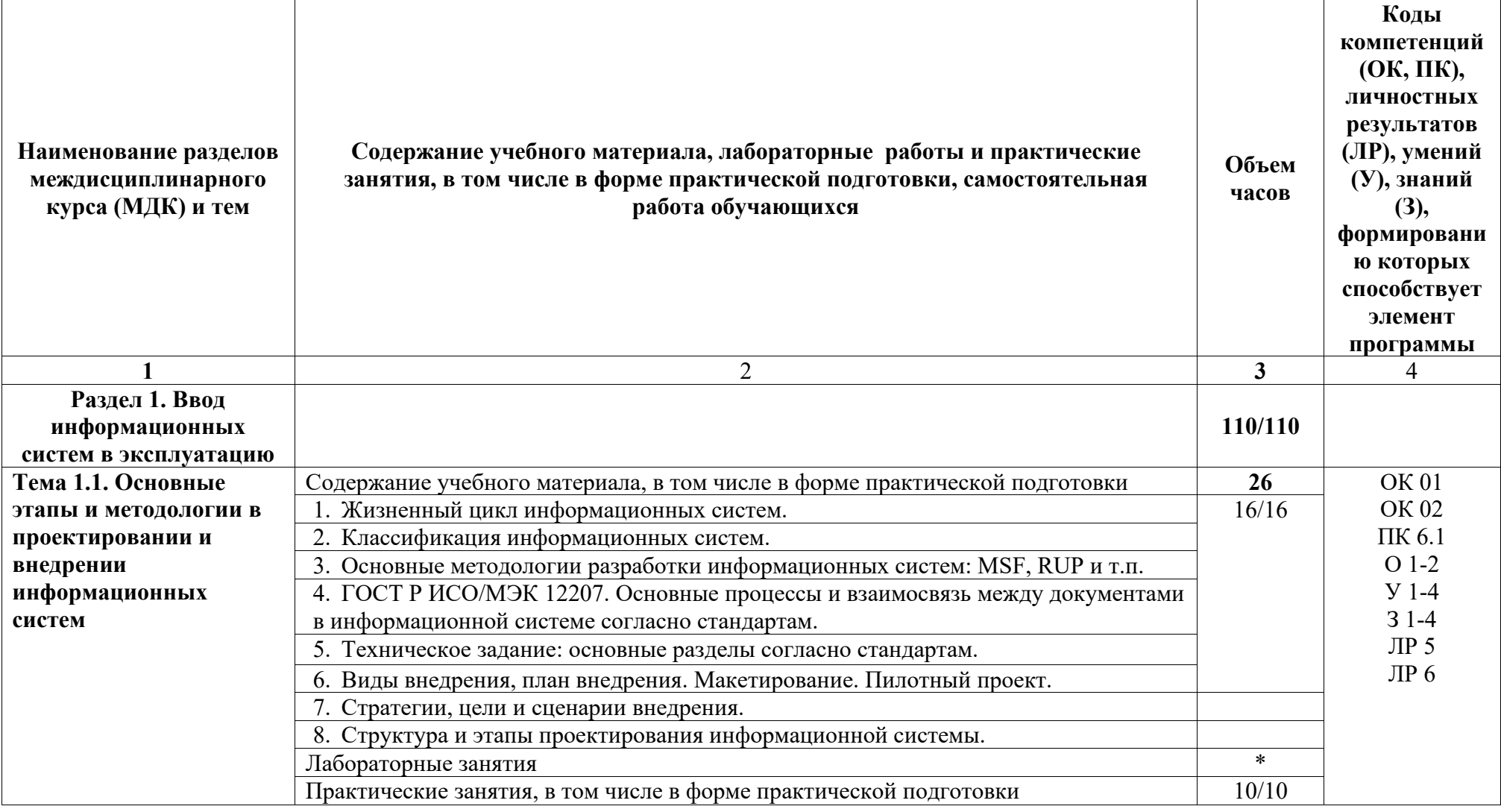

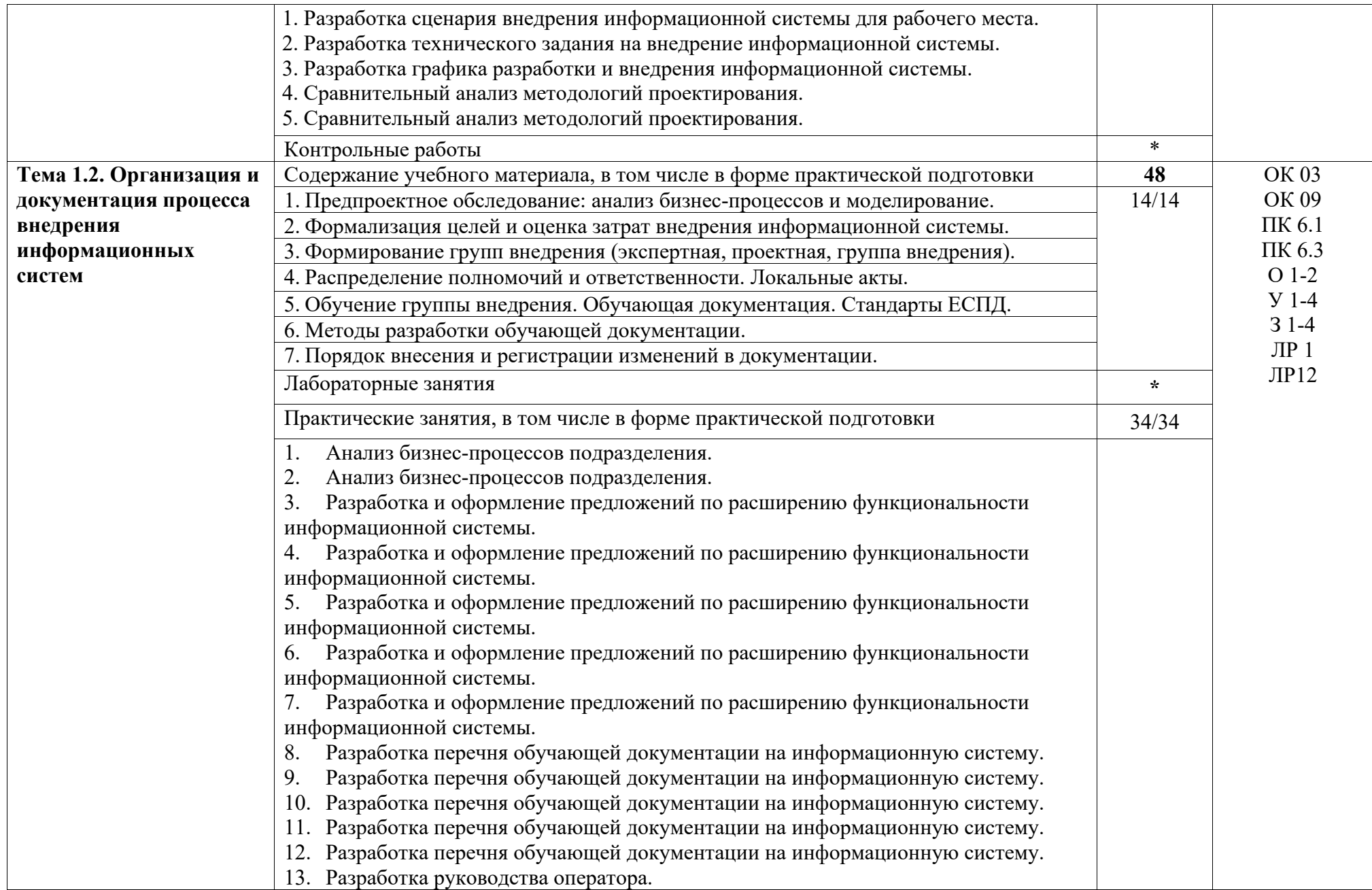

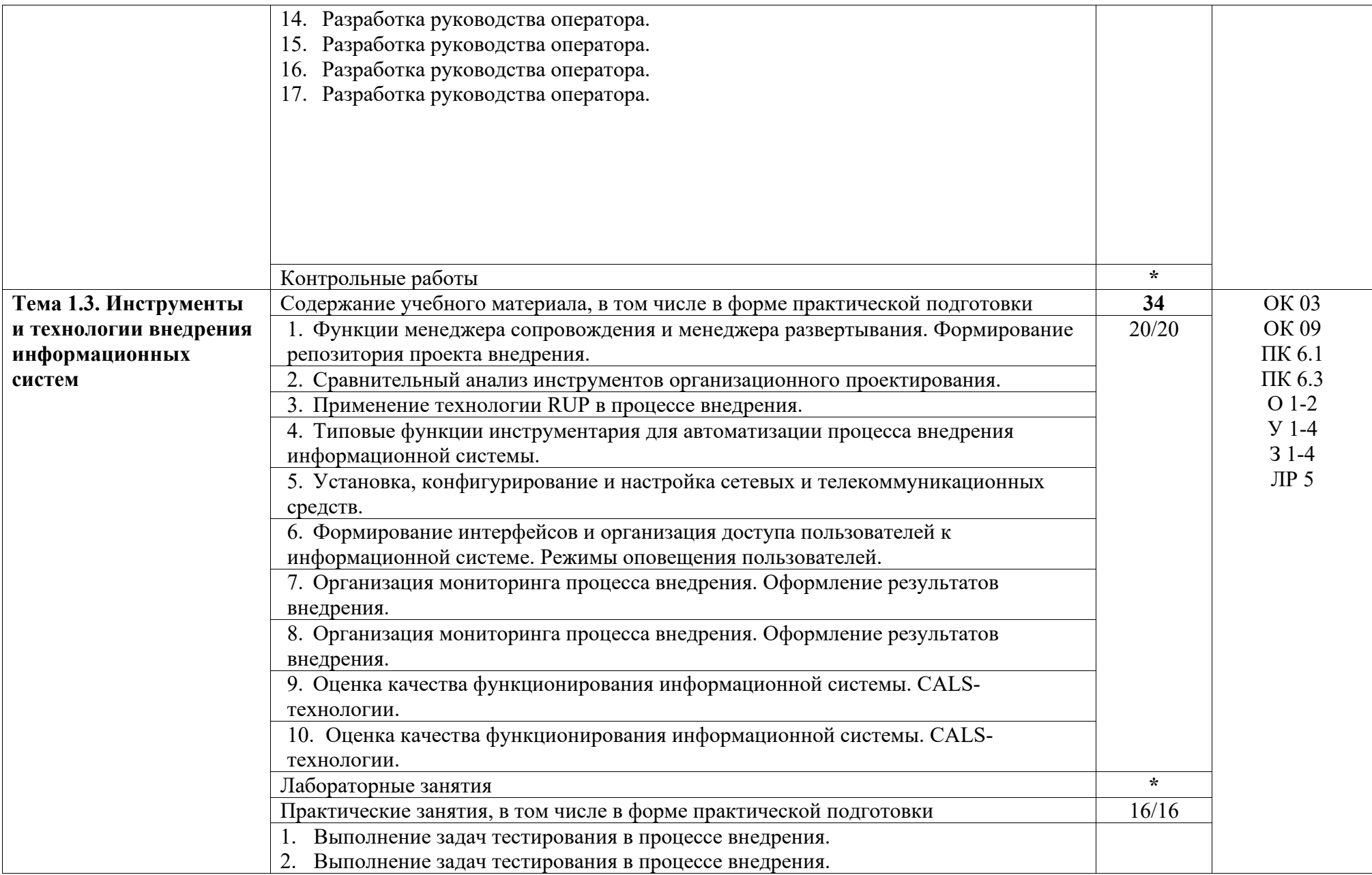

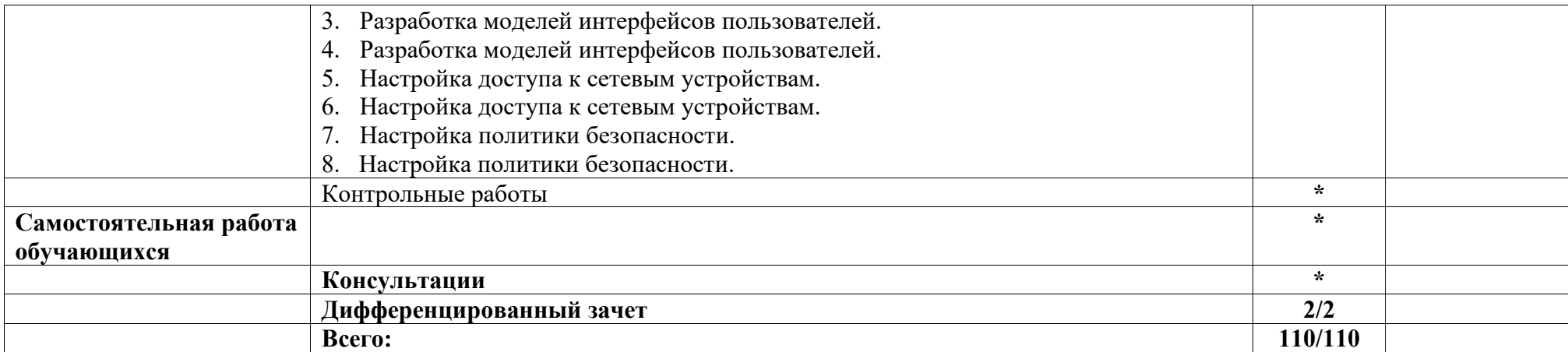

## **4. УСЛОВИЯ РЕАЛИЗАЦИИ РАБОЧЕЙ ПРОГРАММЫ МДК**

## **4.1. Требования к минимальному материально-техническому обеспечению:**

Реализация программы МДК требует наличия лаборатории программного обеспечения и сопровождения компьютерных систем.

## **Оборудование учебного кабинета:**

Комплект учебно-методической документации. Специализированная учебная мебель: стол преподавателя, стул преподавателя, столы для студентов, стулья для студентов, классная доска.

Рабочая программа может быть реализована с применением различных образовательных технологий, в том числе с применением дистанционных образовательных технологий и электронного обучения.

#### **4.2. Информационное обеспечение обучения**

перечень учебных изданий, электронных изданий, электронных и Интернетресурсов, образовательных платформ, электронно-библиотечных систем, вебсистем для организации дистанционного обучения и управления им, используемые в образовательном процессе как основные и дополнительные источники.

#### **Основные источники:**

1. Аппаратные средства персонального компьютера: учебное пособие/ В.П.Дьячков – М.:Юрайт,2022-153 с.

2. Сопровождение информационных систем: учебник/Федорова Г.Н.- 2-е изд.,стер.- М.:Академия, 2023- 320 с.

3. Технические средства информатизации: учебник/ Гагарина Л.Г. - М.: ИД Форум, 2023.-256 с.

4. Устройство и функционирование информационных систем. Учебное пособие/ Емельянова Н.З. – М.: Форум, 2018 .– 448 с.

#### **Дополнительные источники:**

1. Мезенцев К.Н. Автоматизированные информационные системы: учебник. – 5-е изд., стер. – М.: Академия, 2014. – 176 с.

2. Олифер В. Г., Олифер Н. А. 0-54 Компьютерные сети. Принципы, технологии, протоколы: Учебник для вузов. 4-е изд. — СПб.: Питер, 2010. — 944 е.: ил. ISBN 978-5-49807-389-7 (электронное издание)

3. Стюарт Рассел, Питер Норвиг. Искусственный интеллект. Современный подход. - М.: Вильямс, 2016

4. Таненбаум Э., Уэзеролл Д. Т18 Компьютерные сети. 5-е изд. — СПб.: Питер, 2012. — 960 с.: ил. ISBN 978-5-459-00342-0 (электронное издание)

5. Федорова Г.Н. Информационные системы: учебник. – 3-е изд., стер. – М.: ИЦ Академия, 2013. – 208 с.

6. Фуфаев Д.Э., Фуфаев Э.В. Разработка и эксплуатация автоматизированных информационных систем: учебник. – 3-е изд., стер. – М.: Академия, 2014. – 304 с.

7. Фуфаев Э.В. Пакеты прикладных программ: учеб. пособие для студ. СПО – 5-е изд. – М.: Академия, 2010. – 352с. (электронное издание)

8. Ясницкий Л.Н. Интеллектуальные системы: учебник – М.: Лаборатория знаний, 2016. – 221 с.

## **Электронные издания (электронные ресурсы) Цифровая образовательная среда СПО PROFобразование:**

- Синицын, С. В. Основы разработки программного обеспечения на примере языка С : учебное пособие для СПО / С. В. Синицын, О. И. Хлытчиев. — Саратов : Профобразование, 2019. — 212 c. — ISBN 978-5-4488-0362-8. — Текст : электронный // Электронный ресурс цифровой образовательной среды СПО PROFобразование : [сайт]. — URL: https://profspo.ru/books/86201 (дата обращения: 04.09.2020). — Режим доступа: для авторизир. Пользователей

**Электронно-библиотечная система:**  IPR BOOKS - http://www.iprbookshop.ru/88888.html http://www.iprbookshop.ru/92370.html http://www.iprbookshop.ru/86207.htm

**Веб-система для организации дистанционного обучения и управления им:** 

Система дистанционного обучения ОГАПОУ «Алексеевский колледж» http://moodle.alcollege.ru/

# **5. КОНТРОЛЬ И ОЦЕНКА РЕЗУЛЬТАТОВ ОСВОЕНИЯ МДК**

**Контроль и оценка** результатов освоения МДК осуществляется преподавателем в процессе проведения теоретических и практических занятий, дифференцированного зачета

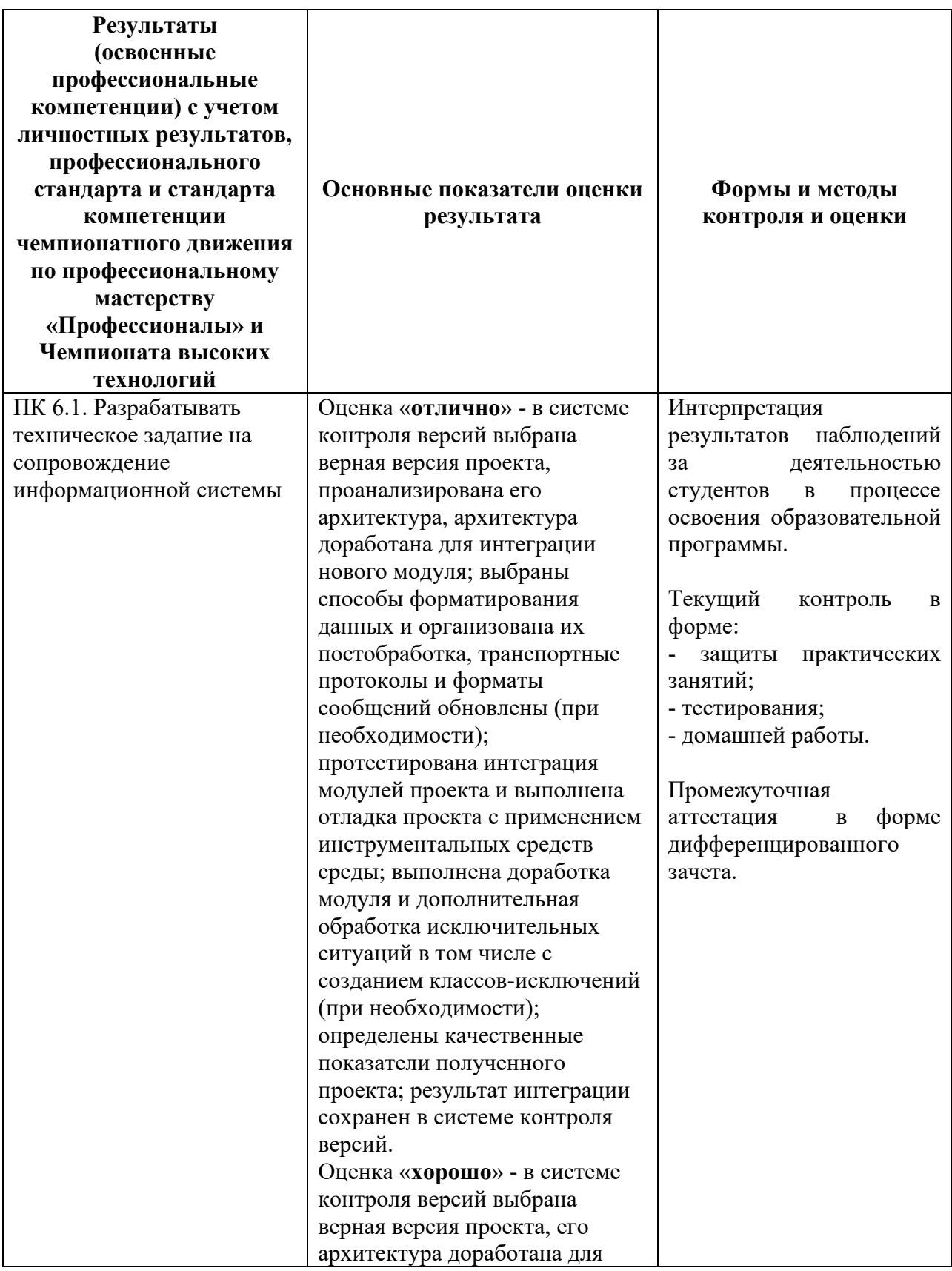

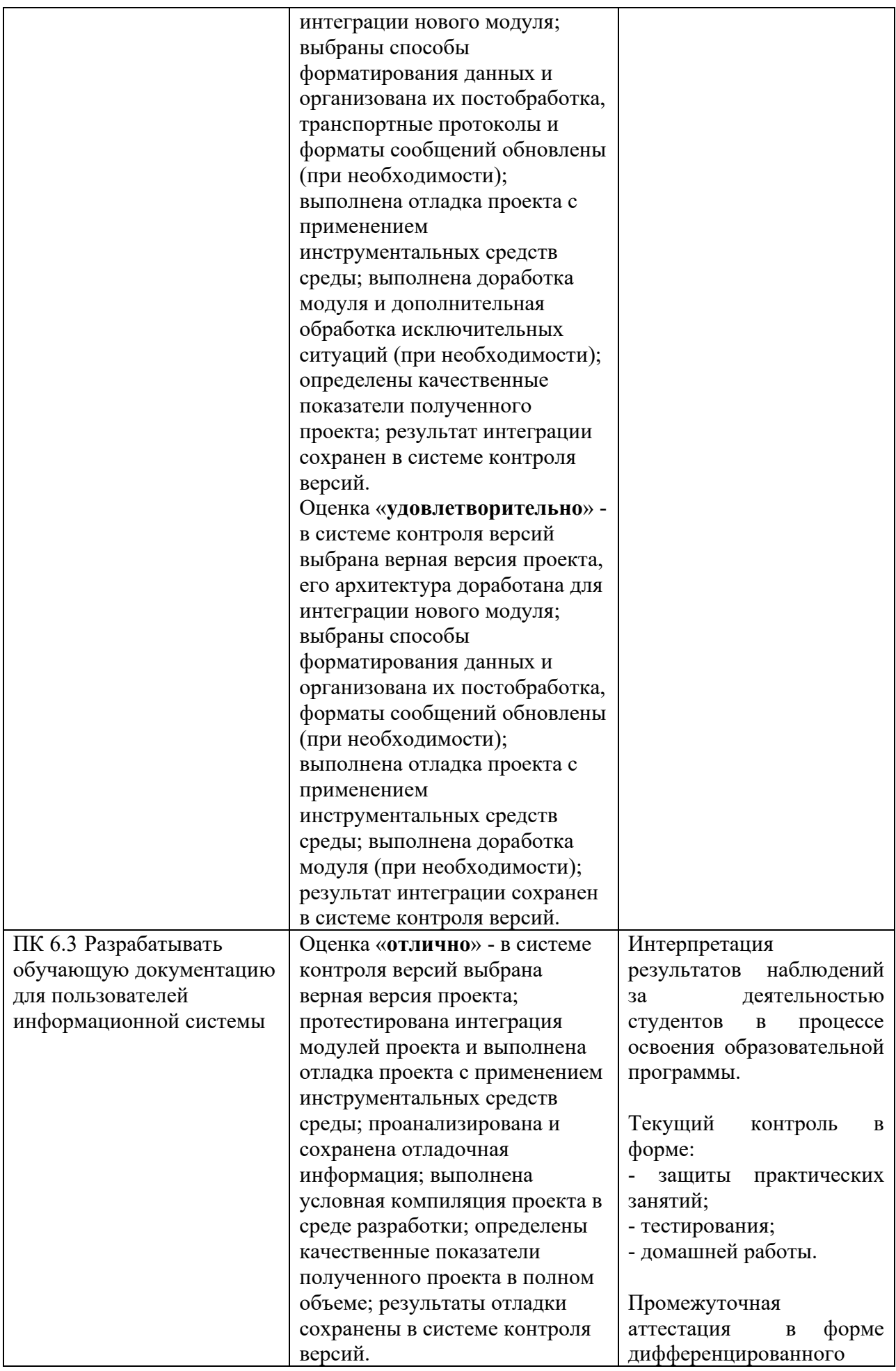

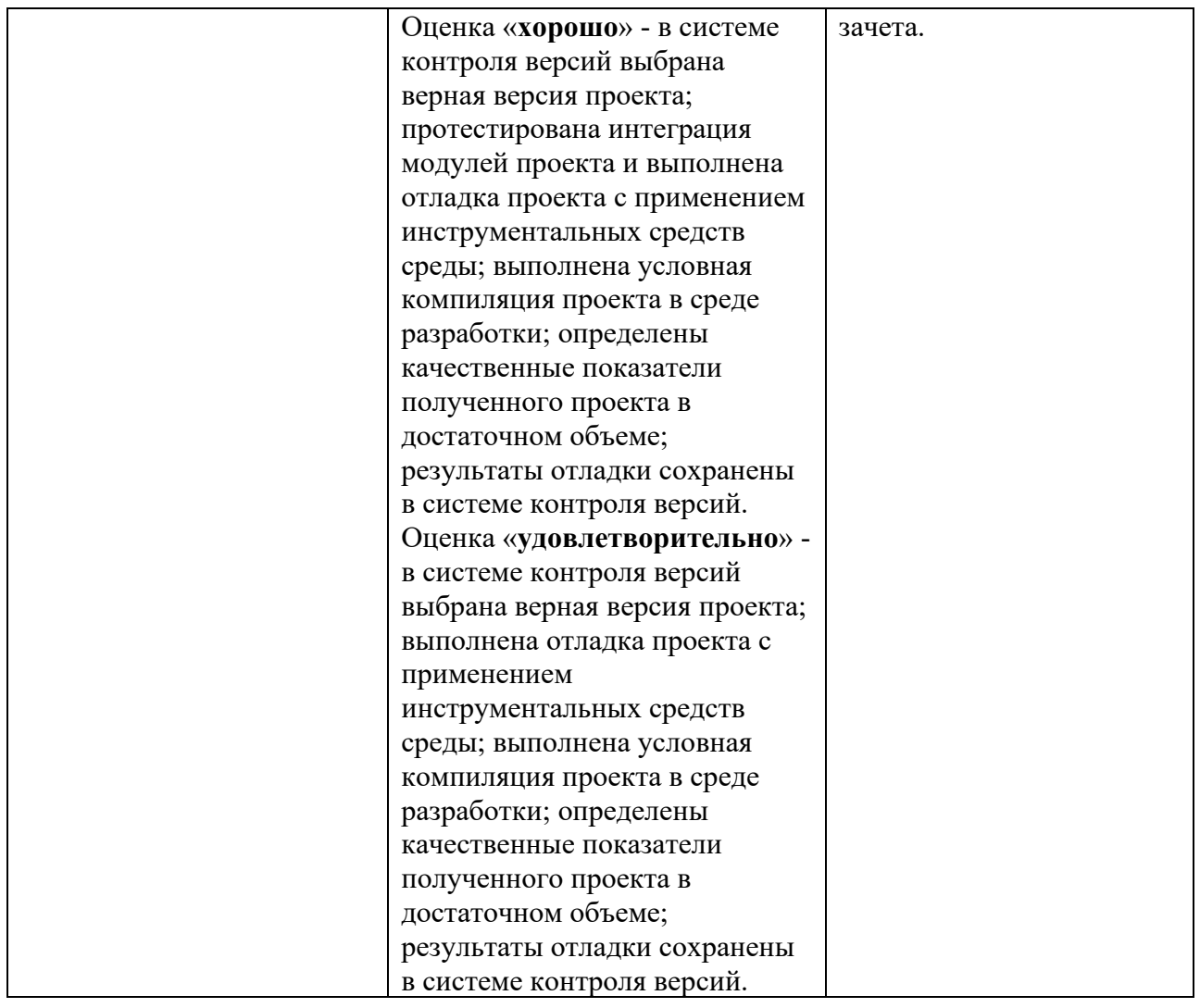